## **Lecture 5: Flow control**

### **STAT598z: Intro. to computing for statistics**

### **Vinayak Rao**

**Department of Statistics, Purdue University**

In  $[ ]: ]$  options(repr.plot.width=3, repr.plot.height=3)

# **Statements in R**

- separated by semicolons or newlines
- grouped by curly braces '{' and '}' into blocks

**semicolons** indicate the end of a statement

**newlines** not necessarily

Whenever R encounters a syntactically correct statement it executes it and a value is returned

The value of a block is the value of the last statement

# **if statements**

Allow conditional execution of statements

```
if( condition ) {
  statement block1 # executed if condition is true
} else { # else is optional
   statement_block2
}
```
The value of condition is coerced to logical

- If integer or numeric, 0 is FALSE , rest are true
- Using other modes isn't really recommended

If the value has length more than one, only the first is used

Since else is optional, don't put it on its own line!

Can disperse with braces for one-line statements:

if(condition) statement1 else statement2

if/else statements can be nested:

```
if( condition1 ) {
    statements1
 } else if( condition2 ) {
    statements2
 } else {
    statements3
 }
```

```
In [ ]: |p \sim rnorm(1)
          if( p \ge 0 ) {
            p_{\text{loop}} \leq p * \log(p)} else {
            p_{\text{loop}} \leq 0 # Assuming p \geq 0}
          print(c(p,p_logp))
```

```
In [ ]: if( p > 0 ) p_logp <- p * log(p) else p_logp <- 0
```
if is a function that returns values, so we can also write

In [ ]: 
$$
p\log p \leq \textbf{if} (p > 0) p * \log(p) \textbf{else } 0
$$
\n\nIn [ ]:  $\# \text{ Less clear: } p\log p \leq \text{ if } (p > 0, \{p * \log(p)\}, 0)$ 

# **Logical operators**

! logical negation

& and &&: logical 'and' | and || : logical 'or'

& and | perform elementwise comparisons on vectors

&& and || :

- evaluate from left to right
- $\bullet$  look at first element of each vector
- evaluation proceeds only until the result is determined
- used inside if conditions

```
Also useful are xor(), any(), all()
```
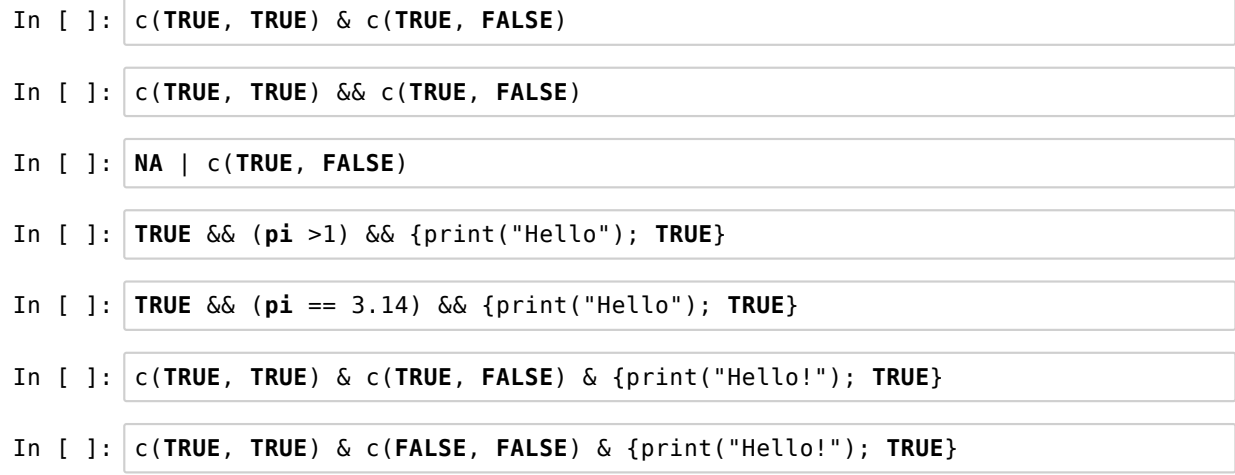

We will look at *lazy* evaluation later

## **Explicit looping: for(), while() and repeat()**

```
for(elem in vect) { # Can be vector or list over
   Do_stuff_with_elem # successive elements of vect
}
 In [ ]: x \le 0for(ii in 1:50000) x < -x + \log(i) # Horrible
 In [ ]: | x < - sum(log(1:50000)) # Much more simple and efficient!
 In [ ]: system.time(\{x < -0; for(i in 1:50000) x < -x + \log(i))
 In [ ]: system.time( x < - sum(log(1:50000)))
```
An aside on increasing vector lengths

In [ ]: system.time( $\{x < -0$ ; **for**(i **in** 1:10000)  $x[i] < -i$ })  $mean(x)$ In [ ]: system.time( $\{x < -\text{rep}(0,10000)$ ; **for**(i in 1:10000) x[i] <- i })  $mean(x)$ 

## **Vectorization**

Vectorization allows concise and fast loop-free code

Example: Entropy  $H(p) = -\sum_{i=1}^{|p|} p_i \log p_i$  of a prob. distrib.

In [ ]: p <- c(.0,.5,.5) In [ ]: H <- -sum( p \* log(p) ); print(H) # Vectorized but wrong (p[i] == 0?) In [ ]: H <- 0 **for**(ii **in** 1:length(p)) # Correct but slow **if**(p[ii] > 0) H <- H - p[ii] \* log(p[ii]) In [ ]: pos <- p > 0; sum(p[pos])

Vectorization isn't always possible though

- when contents of the loop are complicated
- when future iterations depend on the past
- sometimes the cost in human-time of complicated vectorization isn't worth the saved CPU cycles

See the third and fourth Circles in *The R Inferno*, Patrick Burns

"Premature optimization is the root of all evil" -Donald Knuth

## **Vectorization via ifelse()**

ifelse() has syntax:

ifelse(bool\_vec, true\_vec, false\_vec)

Returns a vector of length equal to bool\_vec whose

- $i^{th}$  element is <code>true\_vec[i]</code> if <code>bool\_vec[i]</code> is <code>TRUE</code>
- $i^{th}$  element is <code>false\_vec[i]</code> if <code>bool\_vec[i]</code> is <code>FALSE</code>
- true\_vec and false\_vec are recycled if necessary

Entropy revisited:

In [ ]:  $|H \sim -sum(i \text{ fields})$  (  $p > 0$ ,  $p * log(p)$ , 0 ))

ifelse() has syntax:

ifelse(bool\_vec, true\_vec, false\_vec)

ifelse is not lazy, usually evaluates all true\_vec and false\_vec (unless bool\_vec is all TRUE or FALSE)

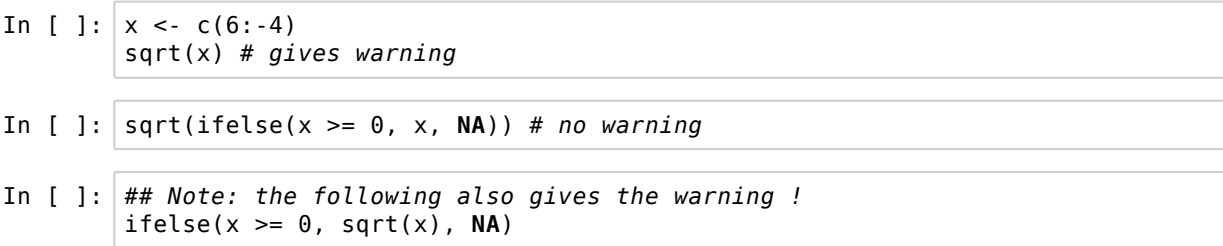

I prefer to subset vectors

#### **While loops**

```
while( condition ) {
    stuff # Repeat while condition evaluates to TRUE
 }
```
If stuff doesn't affect condition , we loop forever.

Then, we need a break statement. Useful if many conditions

```
while(TRUE) { # Or use 'repeat { ... }'
    stuff1
   if( condition1 ) break
    stuff2
   if( condition2 ) break
 }
```

```
In [ ]: |i \leq 4while( i > 0 ) {
          print(i)
           i <- i - 1
        }
In [ ]: i \le 5while( i <- i - 1) { # while condition has a 'side effect'
                              # Not recommended
        }
In [ ]: |i \sim 4while( { print(i); i <- i - 1} ) {}
        # Correct but ridiculous
```
Might be useful if the block is a function

### **break(), next() and switch()**

break() transfers control to first statement outside loop

next() halts current iteration and advances looping index

Both these commands apply to the innermost loop

Useful to avoid writing up complicated conditions

switch() is another potentially useful alternative to if

See documentation (I don't use it much)

# **The \*apply family**

Useful functions for repeated operations on vectors, lists etc.

Note (Circle 4 of *The R inferno*):

- These are not vectorized operations but are loop-hiding
- Cleaner code, but comparable speeds to explicit loops

```
# Calc. mean of each element of my_list
rslt_list <- lapply(my_list, FUN = mean)
```
Stackexchange has a nice summary (http://stackoverflow.com/questions/3505701/r-grouping-functions-sapply-vs-lapply-vsapply-vs-tapply-vs-by-vs-aggrega)

The plyr package (discussed later) is nicer